## **CRS not written to file**

*2019-03-19 02:36 PM - Mélanie Weynants*

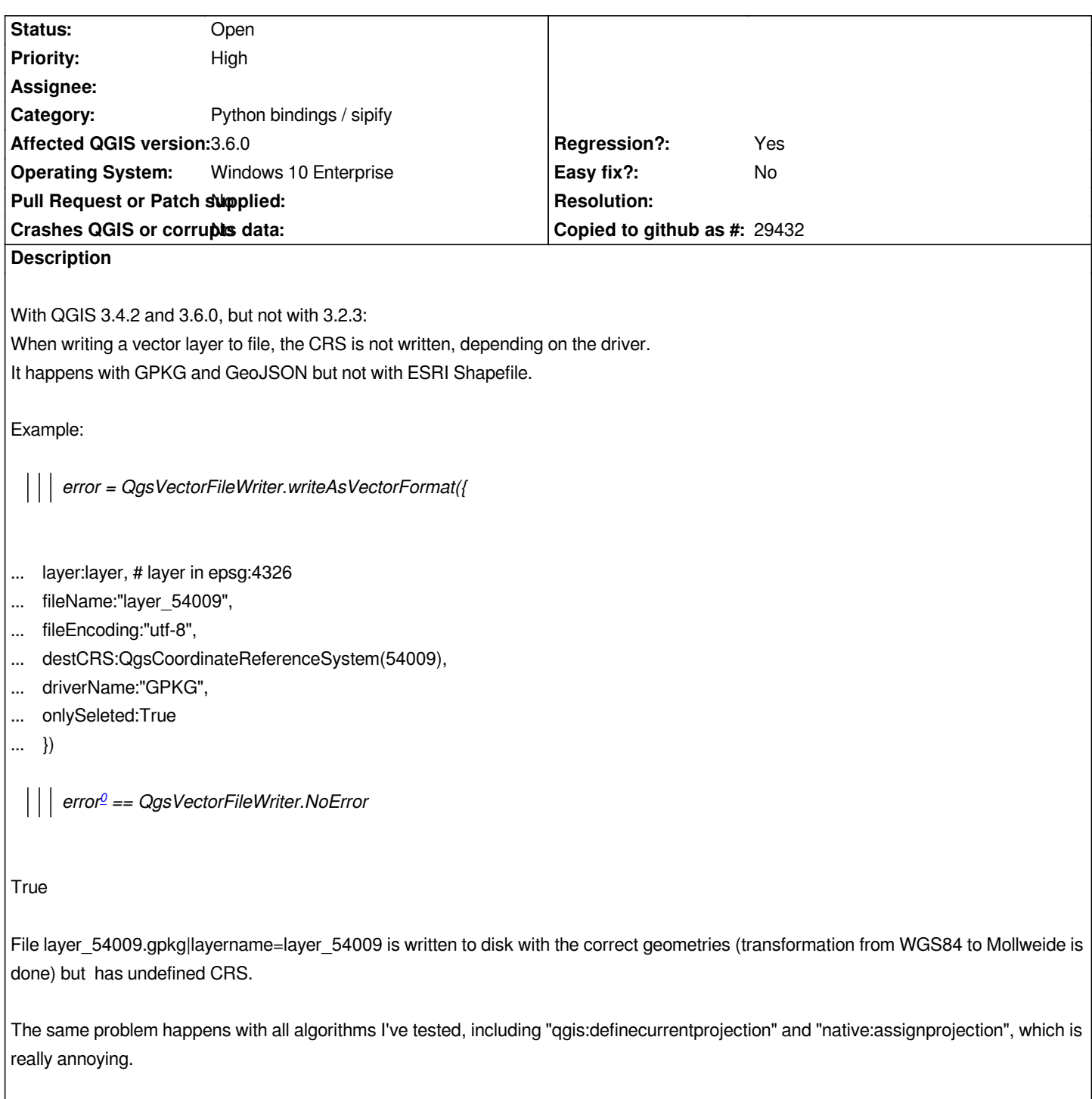

## **History**

## **#1 - 2019-03-20 01:33 PM - Giovanni Manghi**

*- Priority changed from Normal to High*

*- Category changed from Vectors to Python bindings / sipify*